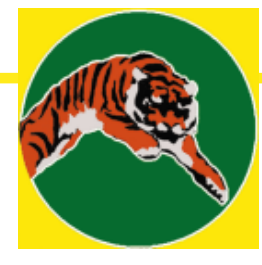

# TigerStop™<br>Short Haul Modem Set SHM

### **Description and Use**

The Short Haul Modem Kit is designed to connect a Level 2 (or higher) TigerStop to your computer when the total cable distance is more than 75 feet. The SHM kit consists of two short haul modems ("interface converters"), one located adjacent to your PC and one near the TigerStop™. The SHM near your PC converts the RS232 serial data from your PC com port into RS422 signals that can be sent over long distances (up to 4000 feet) to your TigerStop™. The RS422 signals received by the TigerStop™ SHM are converted back into RS232 and then sent to the TigerStop™ Controler. We supply all the connectors and also the cable assemblies for connecting PC-to-SHM and SHM-to-Controler. You must supply the long 4-conductor shielded cable from the PC SHM to the TigerStop SHM.

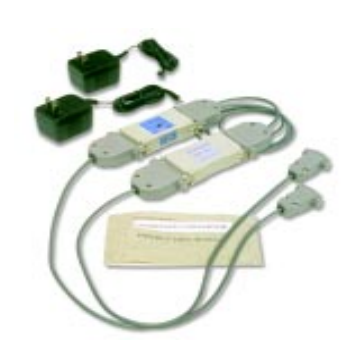

### **Short Haul Modem Installation**

The SHM kit is supplied with a short cable that has DB25M connectors installed on both ends. You must cut this cable in half and plug one connector into the RS422 end of the PC SHM and the other connector into the RS422 end of the TigerStop™ SHM. The long 4-conductor shielded cable is installed between the two SHM's. You must splice this cable to the cable ends that you just cut. Route this cable so that it avoids all electrical lines and motors. If the cable must cross a power line, do so at right angles. Refer to the attached diagram for details. Attach the DB9F/DB25F cable assembly to your PC's serial com port and SHM, respectively. Attach the DB9M/DB25F cable assembly to the TigerStop Controler and SHM, respectively. Plug in both SHM power supplies into their respective SHM's and a source of 110vAC. When power is present, a red light should be lit on the SHM. You should now be able to communicate with the TigerStop from a communications program such as Hyperterminal or from TigerLink™.

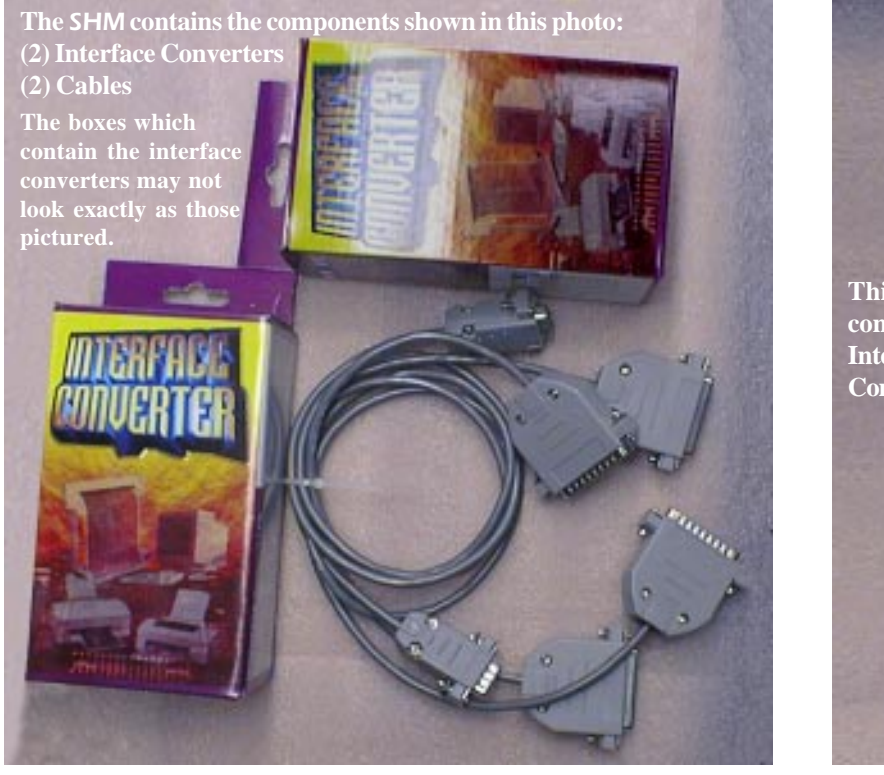

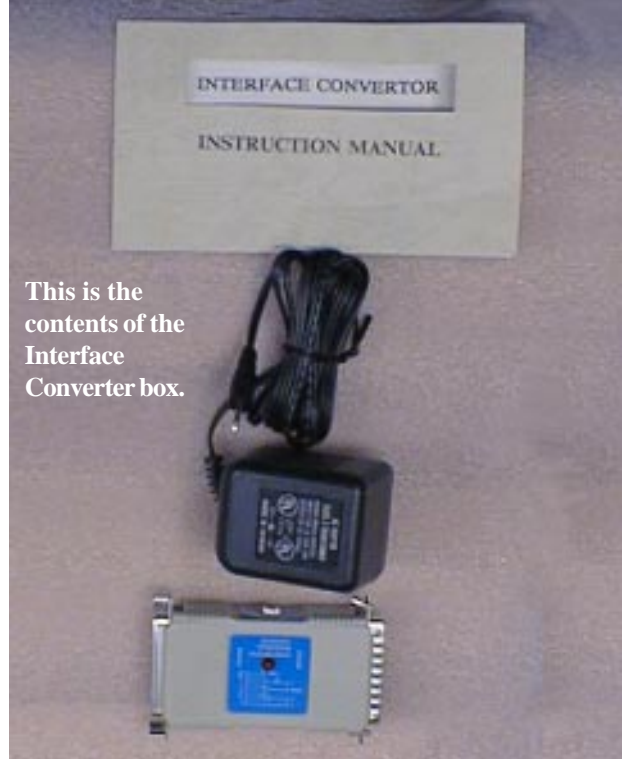

Precision Automation, Inc.  $\Box$  12909 NE 95th St.  $\Box$  Vancouver WA 98682 TEL (360) 254-0661 □ FAX (360) 260-0755 □ EMAIL tiger@tigerstop.com □ WEBSITE www.tigerstop.com

## Precision Automation, Inc. TigerStop<sup>™</sup> Product CloseUp

**SHM SHORT HAUL MODEM** Customer-supplied Cable splices customer (4-Conductor) Wiring Diagram RadioShack #278-872 50' DB25M Signal wire s #278-873 100'  $Pin#s$ Names Š **J3500** 24 gauge  $\overline{\textbf{t}}$ **SHORT HAUL** 2 twisted pair: red/green **J4000** *omputer* J4200 **MODEM** black/yellow  $TX -$ 14 med  $\frac{2}{5}$  $TX+$ groon SERIAL  $RX +$ black PORT RXyellow DB<sub>25M</sub> DB<sub>9F</sub> DB<sub>25F</sub> To  $110v$ wire splices customer ≈  $\approx$   $\approx$   $\approx$ Power Supply **DB25M** Signal Pin #s Names **J3500 SHORT HAUL** J4100 **MODEM** J4200  $TX -$ TX+ **TigerStop**  $RX +$ Controler RX-Keypad DB9M DB25F DB<sub>25M</sub> To Power Supply

#### **Installation Steps** *Repeated from previous page.*

- 1. The SHM kit is supplied with a short cable that has DB25M connectors installed on both ends. You must cut this cable in half and plug one connector into the RS422 end of the PC SHM and the other connector into the RS422 end of the TigerStop™ SHM.
- 2. The long 4-conductor shielded cable is installed between the two SHM's. You must splice this cable to the cable ends that you just cut. **Route this cable so that it avoids all electrical lines and motors.** If the cable *must* cross a power line, do so at **right** angles. Refer to the diagram above for details.
- 3. Attach the DB9F/DB25F cable assembly to your PC's serial com port and SHM, respectively.
- 4. Attach the DB9M/DB25F cable assembly to the TigerStop Controler and SHM, respectively.
- 5. Plug in both SHM power supplies into their respective SHM's and a source of 110vAC. *When power is present, a red light should be lit on the SHM.* You should now be able to communicate with the TigerStop from a communications program such as Hyperterminal or from TigerLink™.